# MEMORANDUM Steve Gutreuter

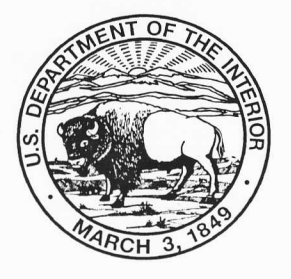

National Biological Service Environmental Management Technical Center 575 Lester Avenue Onalaska, Wl 54650-8552

> E-MAIL: sgutreuter@emtc.nbs.gov IEL: (608) 783-7550 ext 58 FAX: (608) 783-8058

TO: LTRMP Fish Component Specialists and Team Leaders

### SUBJECT: DRAFT Amendment to Fish Monitoring Procedures: Recording turtle data and instructions for working with turtle data.

DATE: June 4.1996

The following *draft* procedures describe the coding of data from turtles that are captured incidentally in LTRMP nets. The final version of these procedures will be incorporated into the next revision of the LTRMP Fish Monitoring Procedures Manual. Until that time, the final draft of this memorandum will be an official amendment to that procedures manual.

## lnstructions for Goding Turtle Data

Observations on turtles that are captured incidentally in LTRMP fish sampling nets are coded on standard LTRMP Fish Data Sheets, as follows:

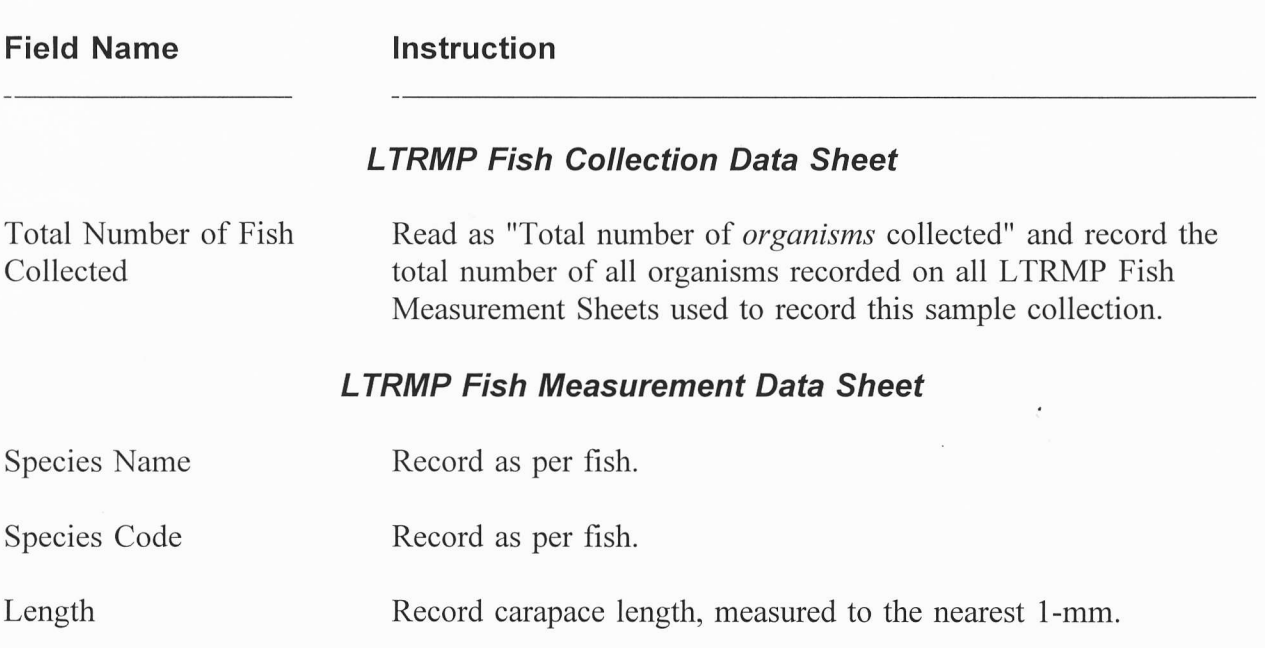

Memorandum Page 2

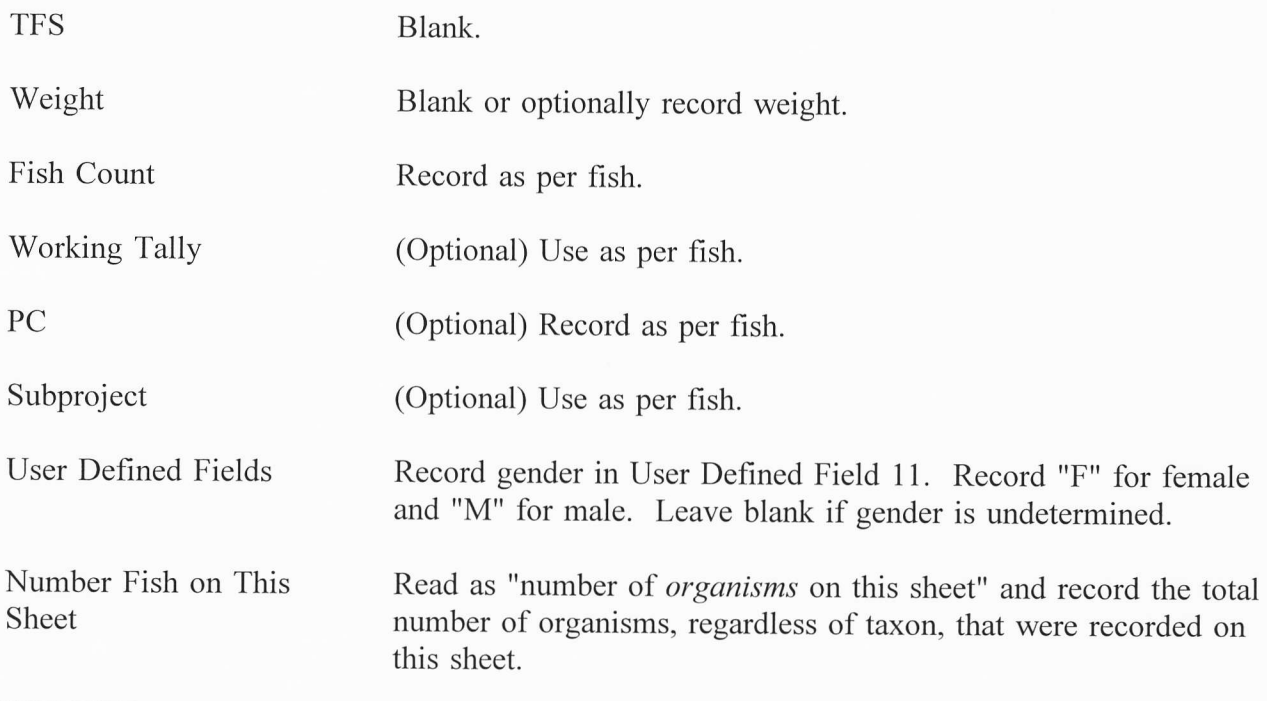

# Instructions for Identifying and Extracting Fish and Turtle Data

This incorporation of observations on turtles into the LTRMP fish data base makes in necessary for us to be able to separate data from turtles and frshes easily. I have modified my custom SAS format library to make that separation possible. The revised SAS code and data files are provided to all field stations for local use.

FORMATS.SAS: The SAS program *formats.sas* creates a custom format library for use with other programs that use LTRMP fish data. These custom formats can be used to produce descriptive labels in reports and analyses, or to compute certain quantities. Brief descriptions of all custom formats created by this program are written in the header block at the top of the program. This program uses the files *fishlist.txt*, *lwint.txt* and *lwslp.txt* as input, and creates the custom format library named formats.sc2 as output.

To use this program, copy it into a directory in which you want to store the code. Copy fishlist.txt, lwint.txt, and lwslp.txt into the directory of your choice. Then edit formats.sas and insure that all filename and libname statements below the header block match the structure of your files (paths). Last, enter SAS, open *formats sas* into the Program Editor and execute that program.

Memorandum Page 3

For information on general use of SAS formats, see the appropriate section of the SAS Language Guide. The format txclass can be used to separate data from fish, turtles and some crustaceans. Following are two examples of the use of this format.

Example 1. Selecting only fish data.

```
libname library'c:\data\sysdata' ;
/* The custom format */
data a;
... read in LTRMP 'fish' data
taxgroup-put (fishcode, txclass. ) ;
if taxgroup='Fish';
run;
Example 2. Selecting only turtle data.
libname library 'c: \data\sysdata' ;
data a;
... read in LTRMP 'fish' data
taxgroup-put (fishcode, txclass. ) ;
                                            \frac{1}{x} library is stored in \frac{x}{x}/* \hat{d}ata\ss{sysdata} */
                                           /* Create a new variable*/
                                            /* named taxgroup and */
                                            /* assign the txclass. *,
                                            /* format to it */* Select only fish data*/
                                            \frac{1}{2} The custom format \frac{1}{2}/* library is stored in */
                                           /* \hat{d}ata\ss{sysdata} * /
                                           /* Create a new variable*/
                                           \frac{x}{x} named taxgroup and \frac{x}{x}<br>\frac{x}{x} assign the txclass. \frac{x}{x}/* assign the txclass.
                                           /* format to it * /
```
if taxgroup='Reptiles'; run;

/\* Select only turtle data\*/